, tushu007.com

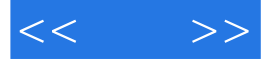

 $<<$  >>

- 13 ISBN 9787115204134
- 10 ISBN 7115204136

出版时间:2009-5

页数:422

字数:661000

extended by PDF and the PDF

http://www.tushu007.com

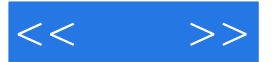

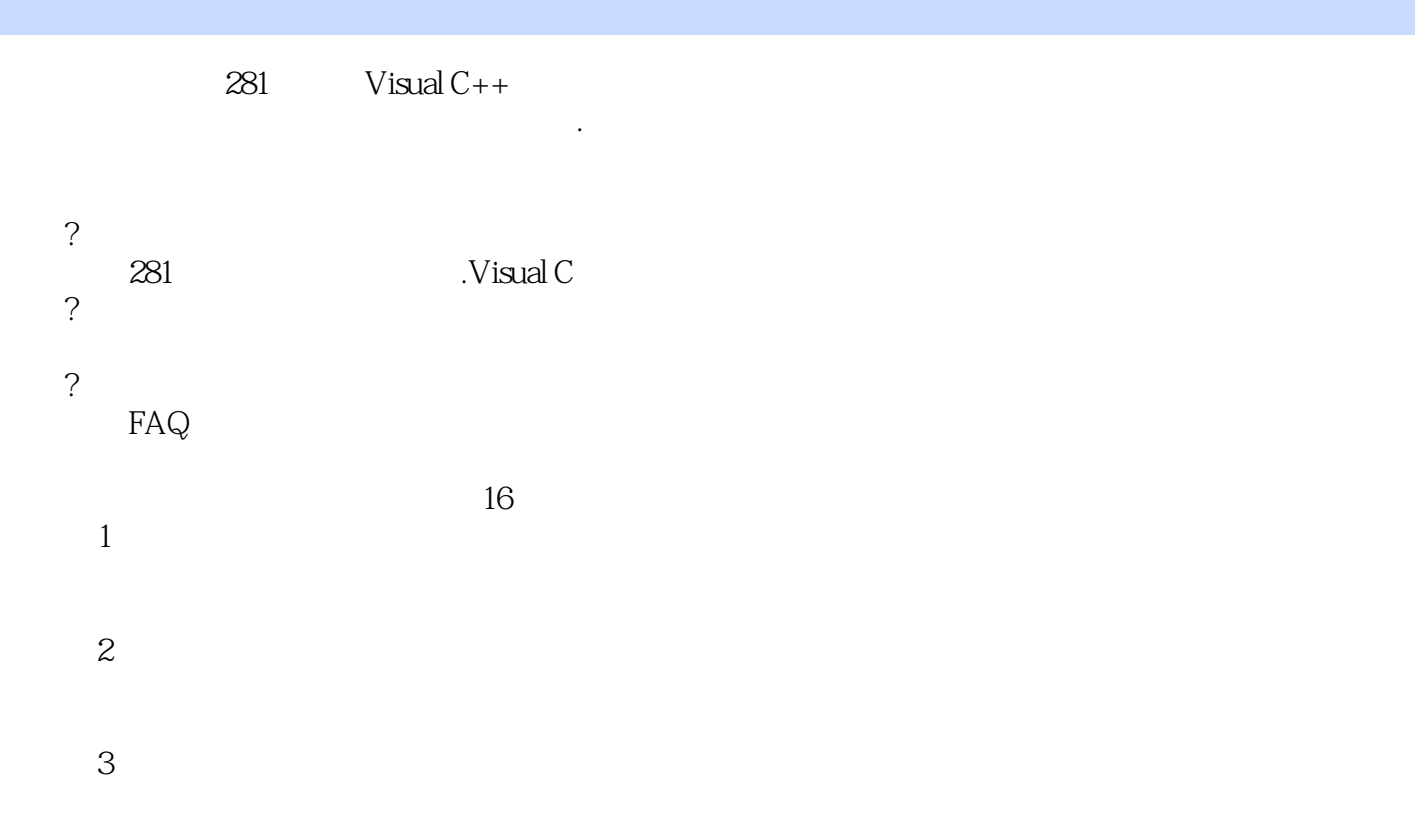

第4章 对话框。

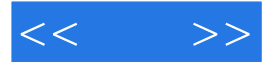

280<br>CH Visual C++<br>GDI ADO 单和光标、控制栏、对话框、框架和文档视图、通用控件、GDI、文件、打印、多线程、网络、ADO

 $V$ isual  $C++$ 

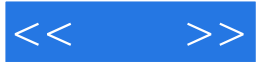

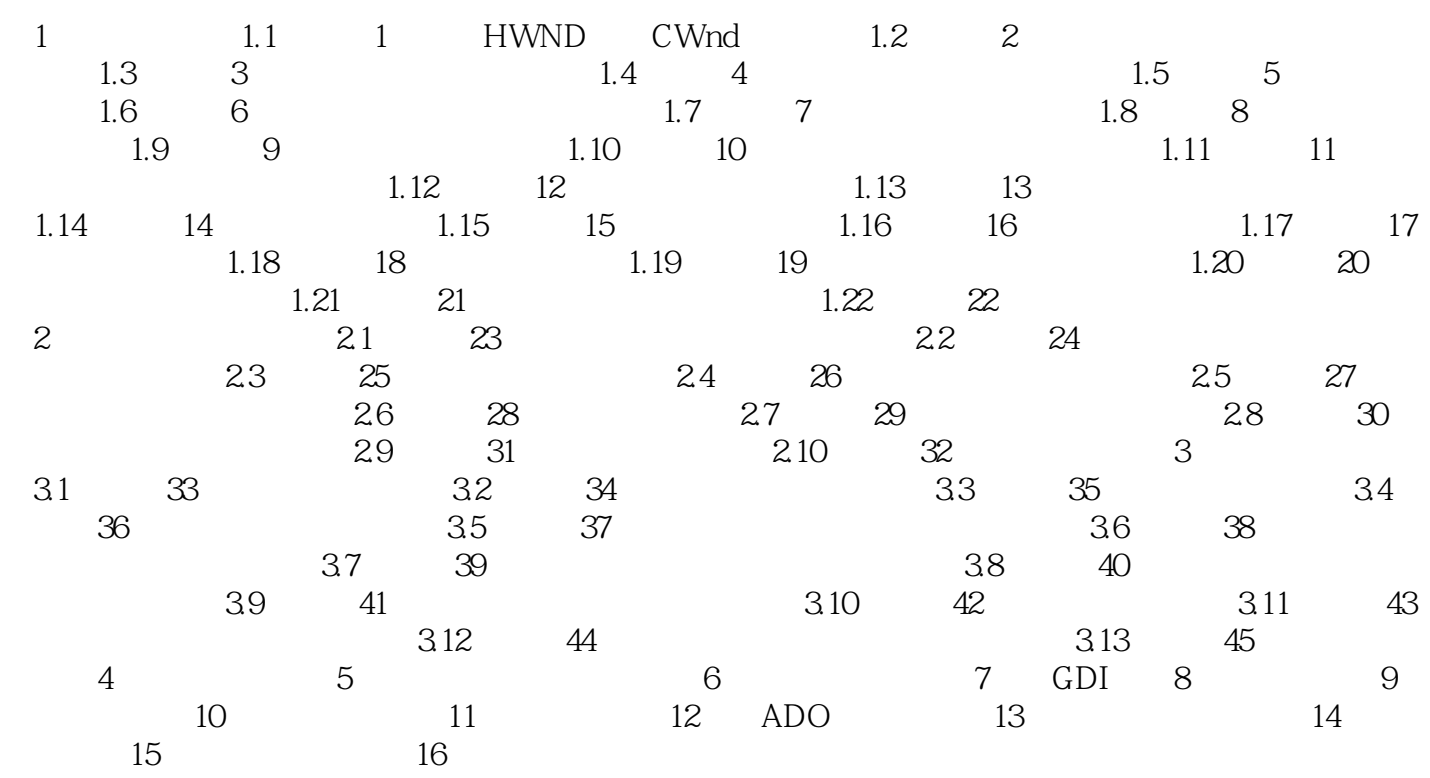

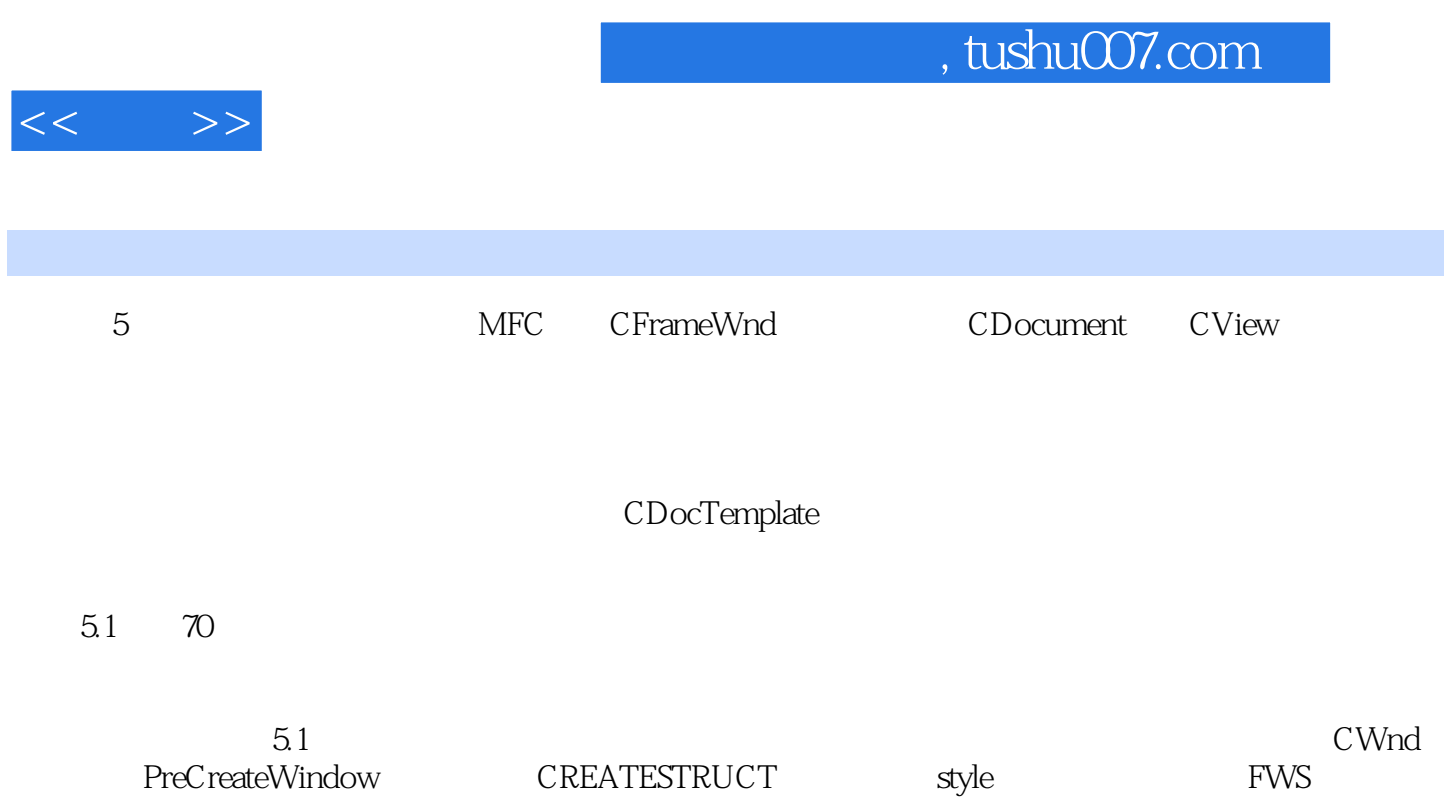

ADDTOTITLE

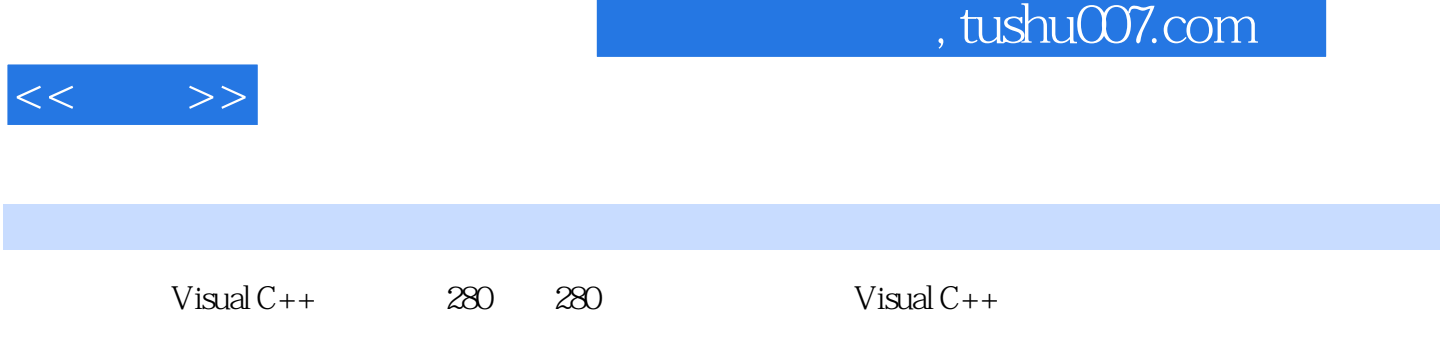

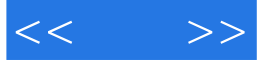

本站所提供下载的PDF图书仅提供预览和简介,请支持正版图书。

更多资源请访问:http://www.tushu007.com